## Calculating Adjusted Age in MOWINS (as of 10/1/2012)

*Rosa comes to the agency to put Juan on the program. Juan was born at 37 weeks gestation. His chronological date (as of today) is 6 months 28 days. Juan's date of birth was January 23, 2012.* 

Steps to calculate adjusted prematurity, when the child  $<$  37 weeks gestation

## **1. Determine Adjustment for Prematurity**

Gestational age - is the age of a child based on the date of conception. Gestational age is expressed in terms of the time elapsed from the first day of the last menstrual period of the mother based on 40 weeks which is the gestational term of an infant. This number is then used to determine the "adjustment for prematurity" or weeks premature.

Take 40 weeks (standard gestation age of full term infant) Minus Number of week's gestation/premature (Infants Health Information)

Weeks Adjusted for Prematurity

Example: 40 weeks (standard gestation age of full term infant) Minus 37 weeks gestation (Health Information Tab)

3 Weeks Adjusted for Prematurity

## 2. **Determine Adjusted Gestational Age**

a) Adjusted Gestational Age is defined by subtracting the adjustment of prematurity (or number weeks premature) in weeks from the infant/child's chronological age in weeks to determine the infant/child's adjusted gestational age.

Take the Weeks Adjusted for prematurity (from step 1) Times 7 (seven days per week)

(Equal) Total number of days premature

b) Then take the age of the participant (Chronological age) Subtract Number of days the participant was premature (from step 2)

Adjusted Age (Column on the Growth Charts)

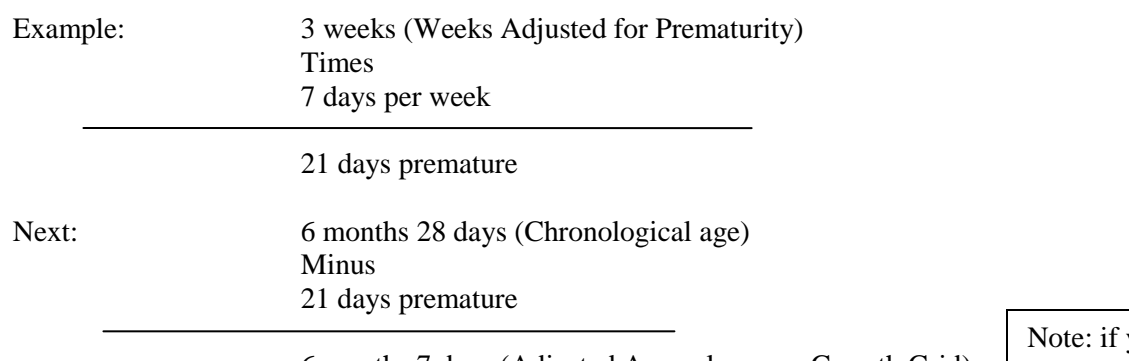

6 months 7 days (Adjusted Age column on Growth Grid)

you put in a measurement for today you will need to add a day to the results

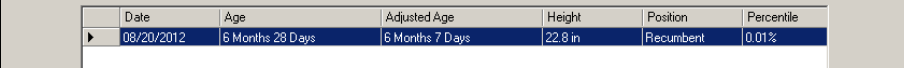